# Wymagania z informatyki na poszczególne oceny szkolne dla klasy VIII

# Spis treści

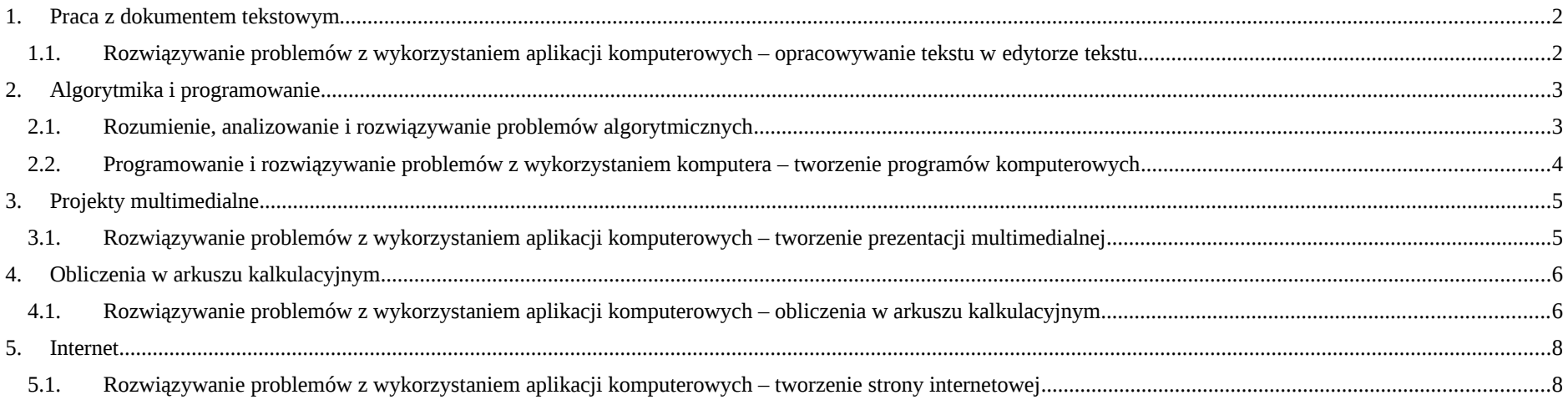

### 1. Praca z dokumentem tekstowym

H

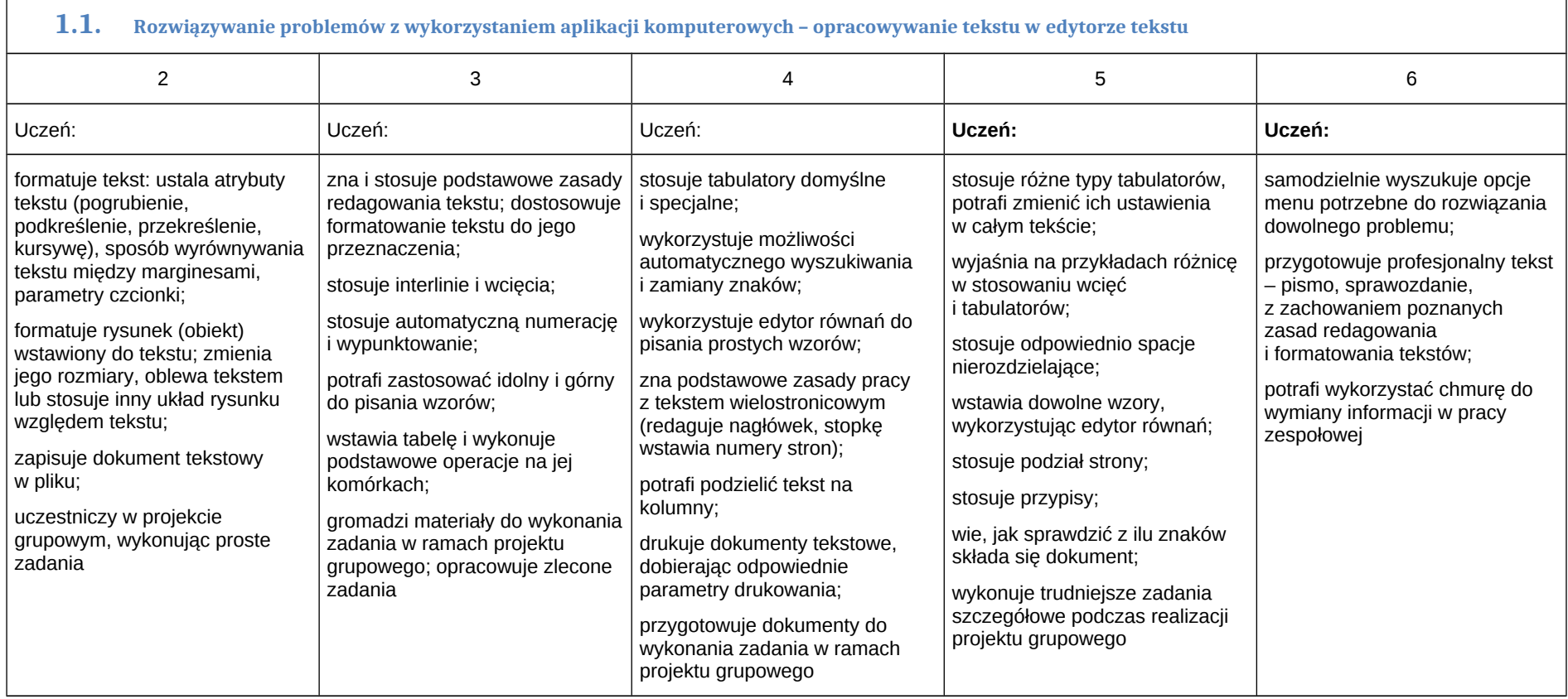

 $\overline{\phantom{0}}$ 

### 2. Algorytmika i programowanie

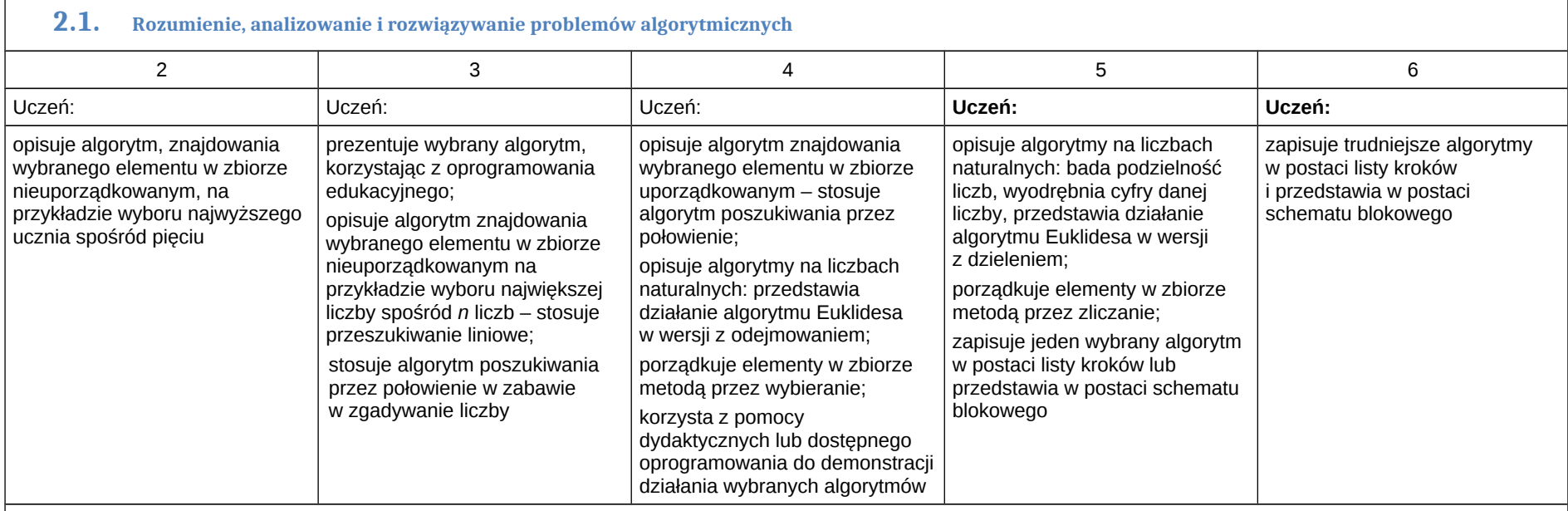

# **2.2. Programowanie i rozwiązywanie problemów z wykorzystaniem komputera – tworzenie programów komputerowych**

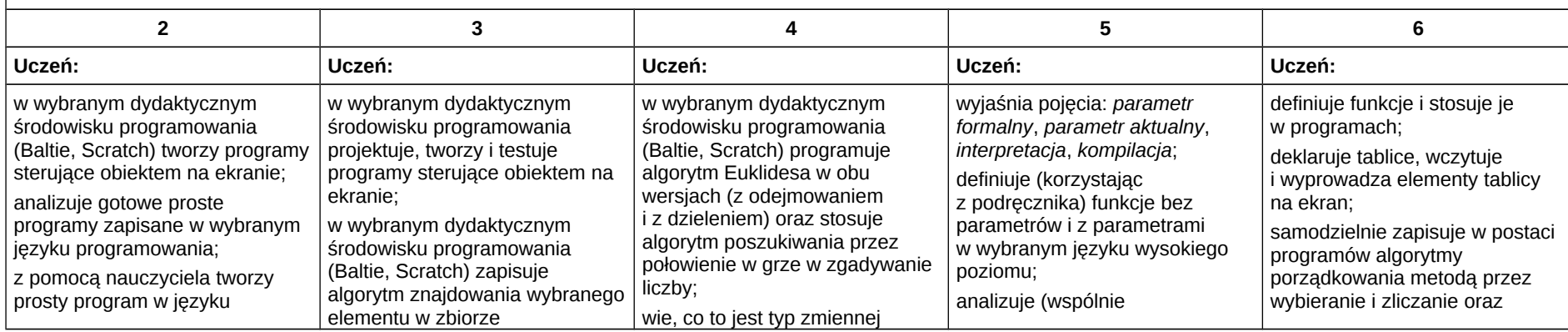

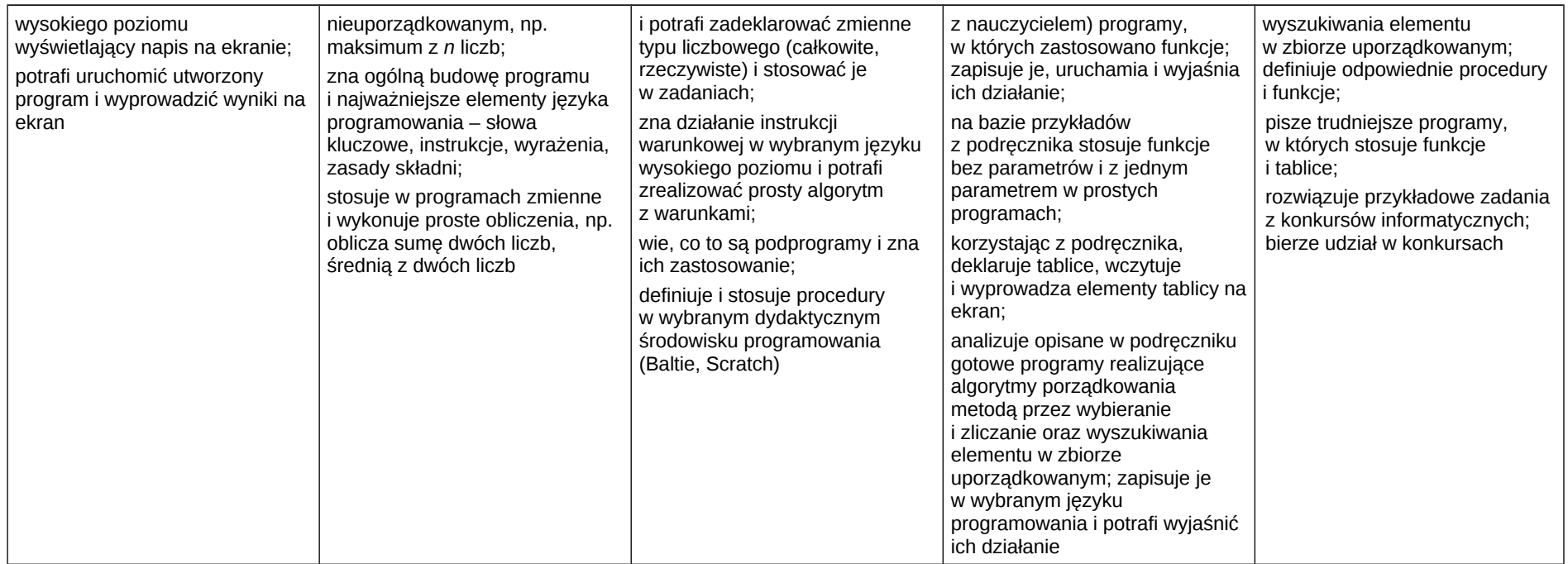

## **3. Projekty multimedialne**

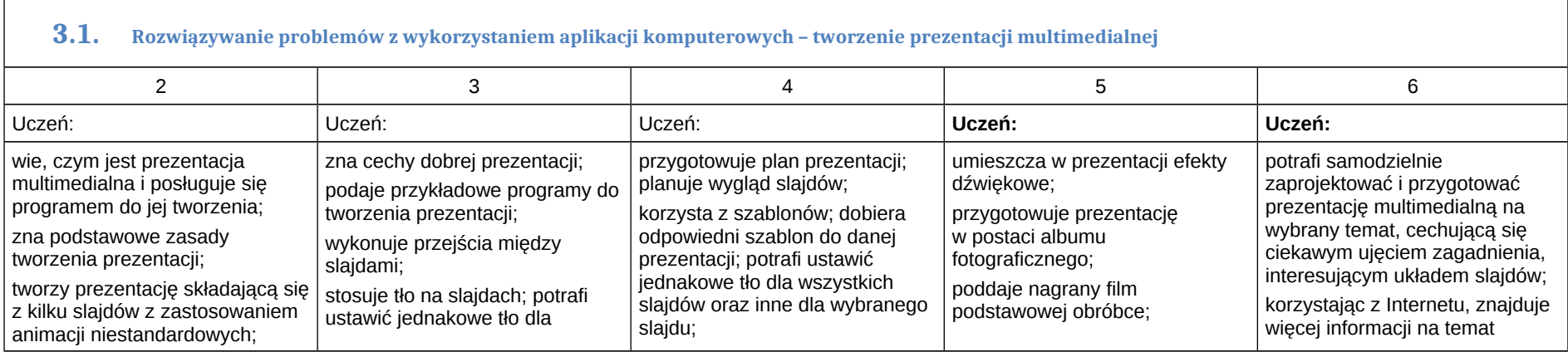

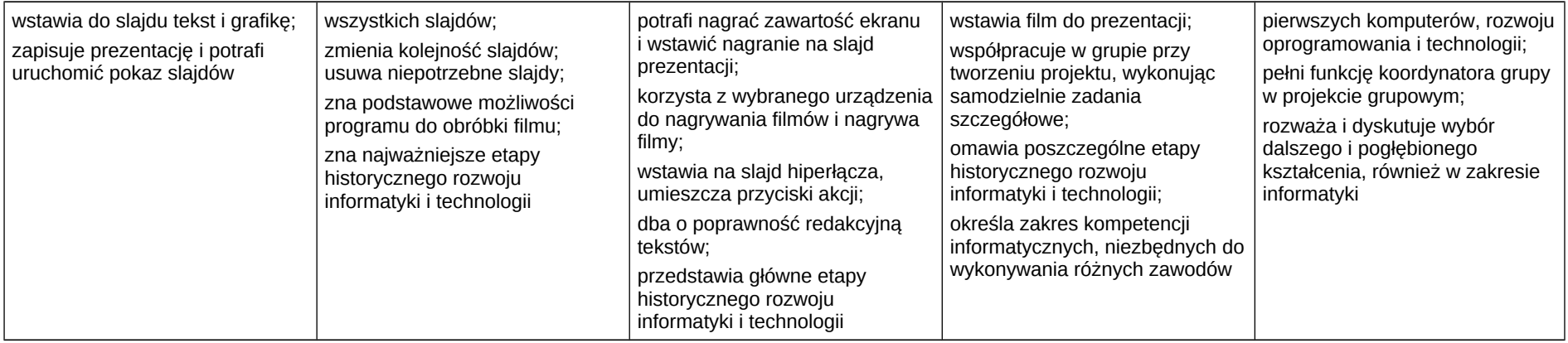

## **4. Obliczenia w arkuszu kalkulacyjnym**

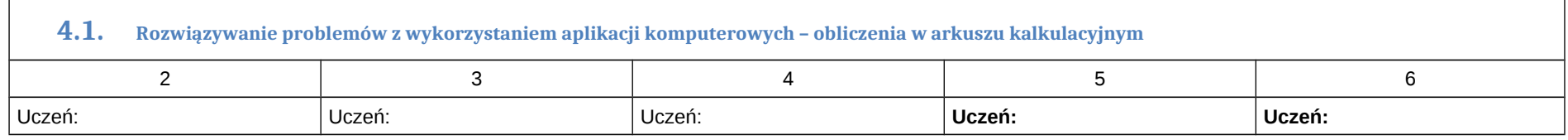

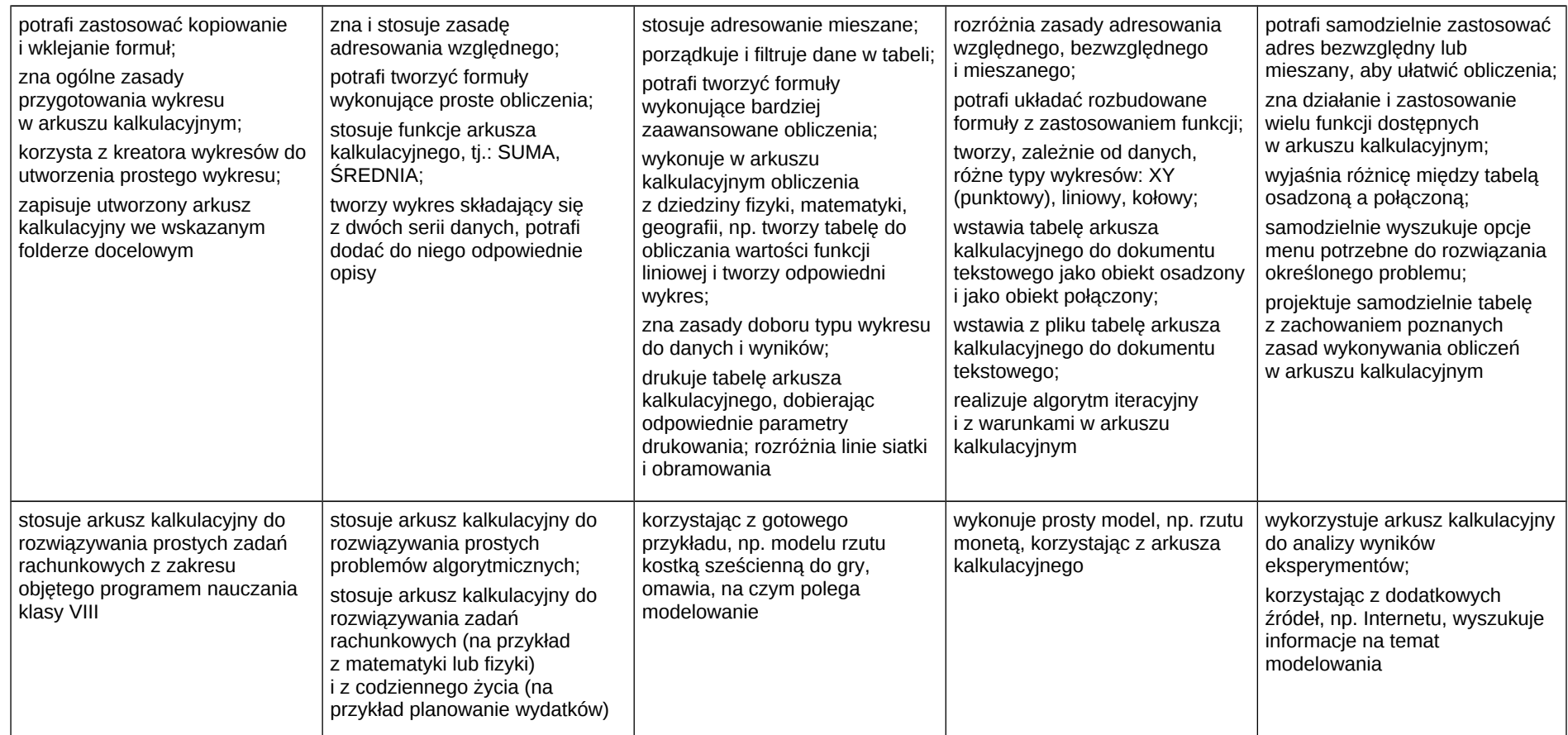

### **5. Internet**

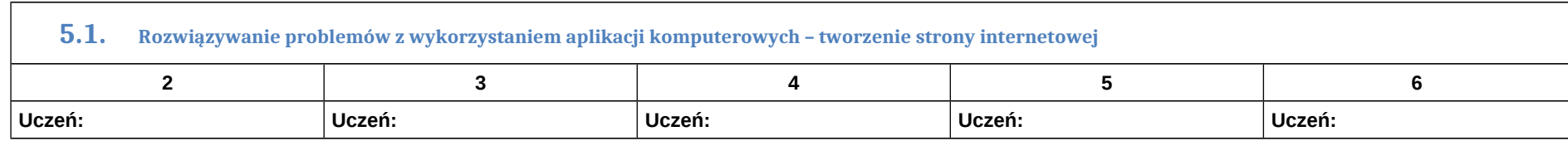

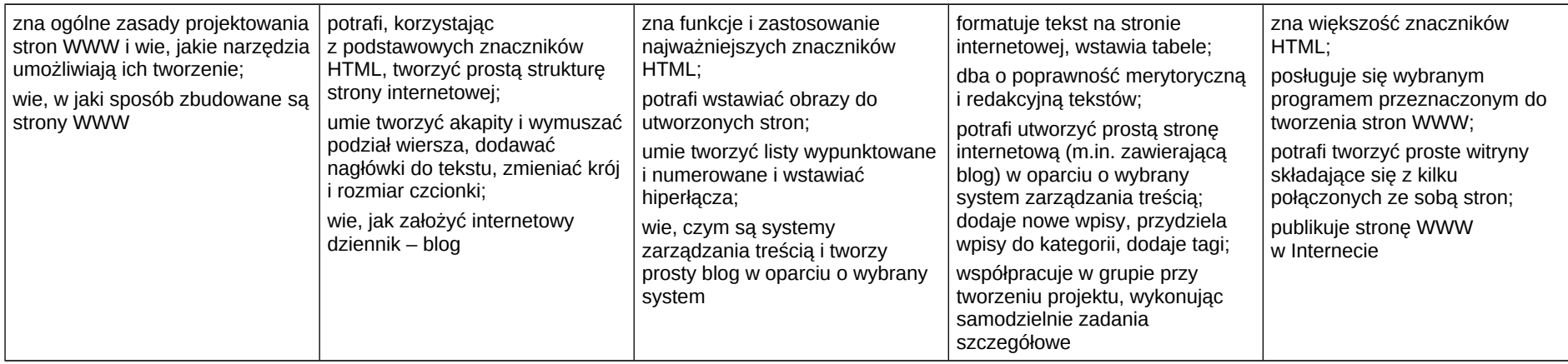